## **Негосударственное образовательное частное учреждение «Организация дополнительного профессионального образования «Кадры цифровой экономики»**

УТВЕРЖДАЮ Директор НОЧУ «ОДПО «КЦЭ» \_\_\_\_\_\_\_\_\_\_\_\_\_\_\_ Бекурин М.Д. 17 февраля 2021г.

## **Образовательная программа дополнительного профессионального образования (дополнительная профессиональная программа)**

# **«Методика основ 3D-моделирования и 3D-печати»**

(повышение квалификации)

Екатеринбург – 2021

### **СОДЕРЖАНИЕ**

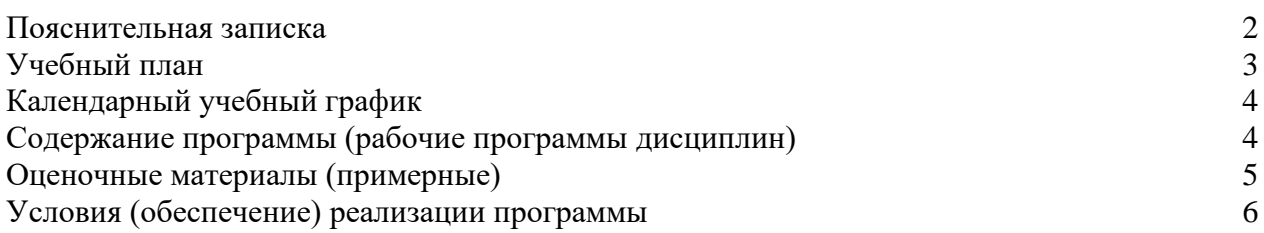

## **ПОЯСНИТЕЛЬНАЯ ЗАПИСКА**

**Цель:** содействие профессиональному развитию преподавателей образовательных организаций, по овладению ими навыками 3Dмоделирования и практическое применение обучающимися знаний для разработки и внедрения технических проектов в образовательный процесс. Создание условий для мотивации, подготовки и профессиональной ориентации школьников для возможного продолжения учебы в ВУЗах и последующей работы на предприятиях по специальностям, связанным с проектированием и 3D-моделированием.

**Категория обучающихся:** преподаватели образовательных организаций независимо от ведомственной принадлежности и формы собственности.

#### **Нормативно-правовые основания:**

- Федеральный закон «Об образовании в Российской Федерации» от 29.12.2012 № 273-ФЗ;
- Приказ Минздравсоцразвития РФ от 26.08.2010 № 761н (ред. от 31.05.2011) «Об утверждении Единого квалификационного справочника должностей руководителей, специалистов и служащих, раздел «Квалификационные характеристики должностей работников образования»;
- Постановление Правительства РФ от 26.12.2017 № 1642 (с изм.) «Об утверждении государственной программы Российской Федерации «Развитие образования».

Образовательная программа может быть освоена при наличии базовых знаний компьютерной грамотности.

Данные технологии рассматриваются на примере отечественной системы трехмерного моделирования КОМПАС-3D , ставшей стандартом для тысяч предприятий, благодаря сочетанию простоты освоения и легкости работы с мощными функциональными возможностями твердотельного и поверхностного моделирования. Она включает в себя графический редактор,

большое количество библиотек стандартных деталей, средства трехмерного моделирования и подготовки управляющих программ для станков с числовым программным управлением.

### **Планируемые результаты:**

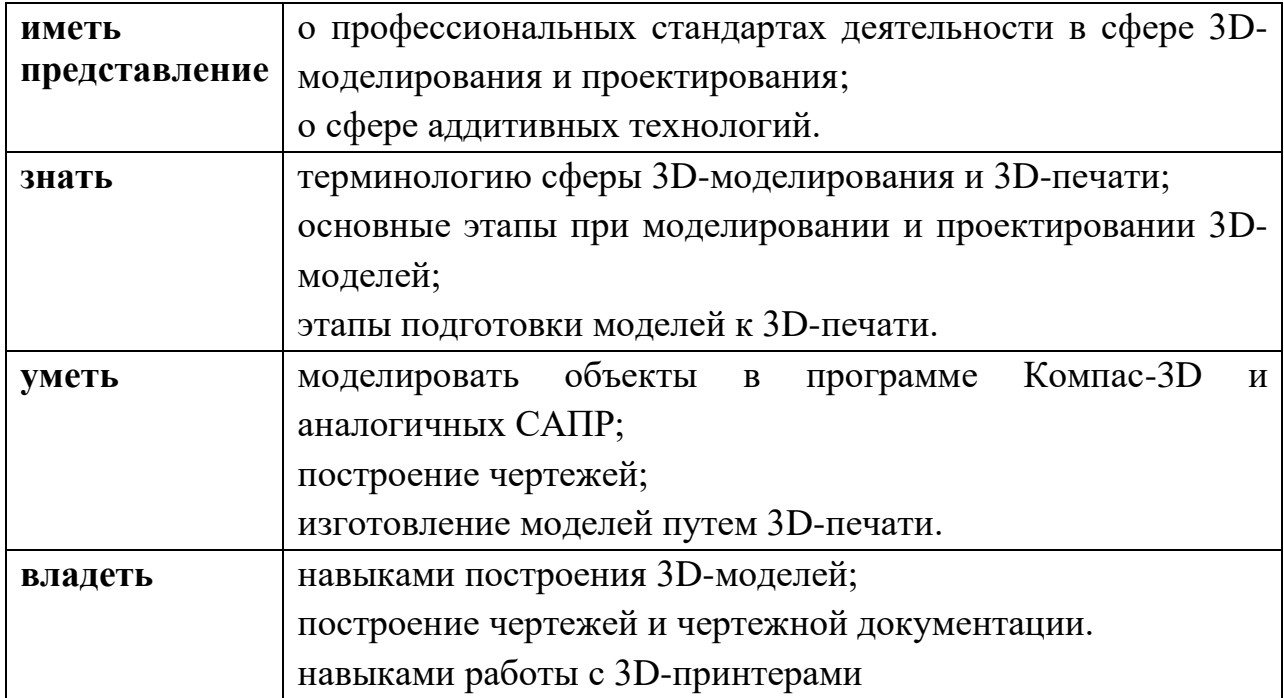

## **УЧЕБНЫЙ ПЛАН**

**Форма обучения:** очная.

**Объем часов:** 72 часа.

**Режим занятий:** 44 час. в очной форме (с отрывом); 28 час. – лабораторнопрактические занятия.

**Форма документа, выдаваемого по результатам освоения программы**: удостоверение о повышении квалификации установленного образца (защищенная полиграфическая продукция) для лиц, имеющих среднее профессиональное или высшее образование

**Форма итоговой аттестации**: итоговая работа «Создание пакета сборочный документации 3D-модели».

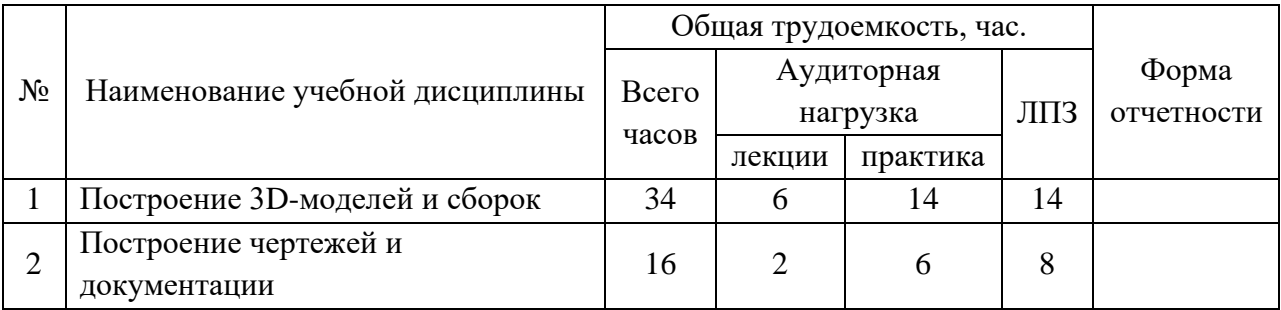

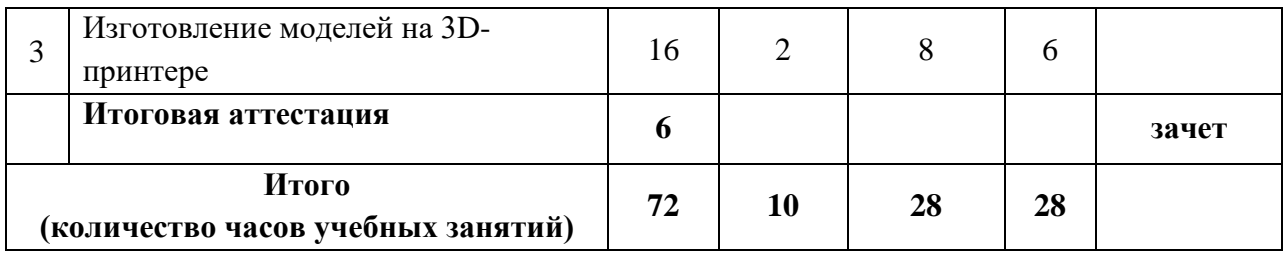

## **КАЛЕНДАРНЫЙ УЧЕБНЫЙ ГРАФИК**

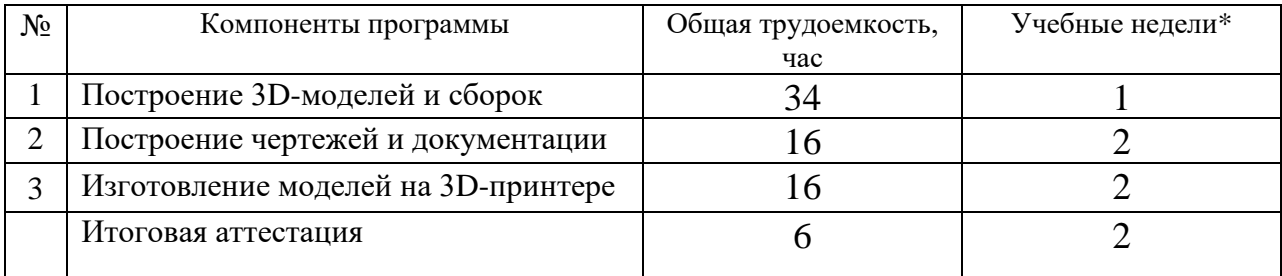

\*Учебные недели отсчитываются с момента зачисления в Образовательную организацию

## **СОДЕРЖАНИЕ ПРОГРАММЫ (рабочие программы дисциплин)**

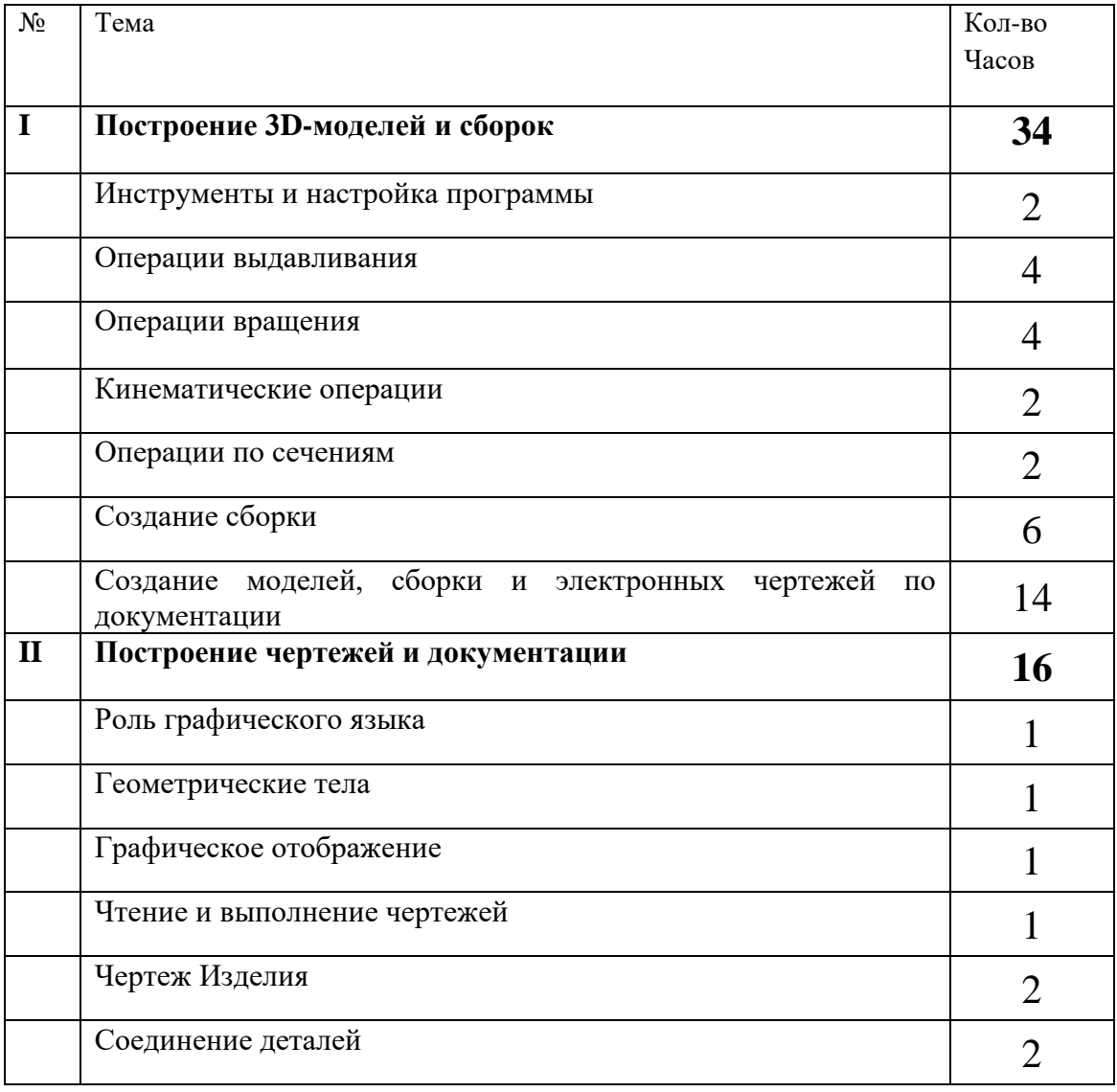

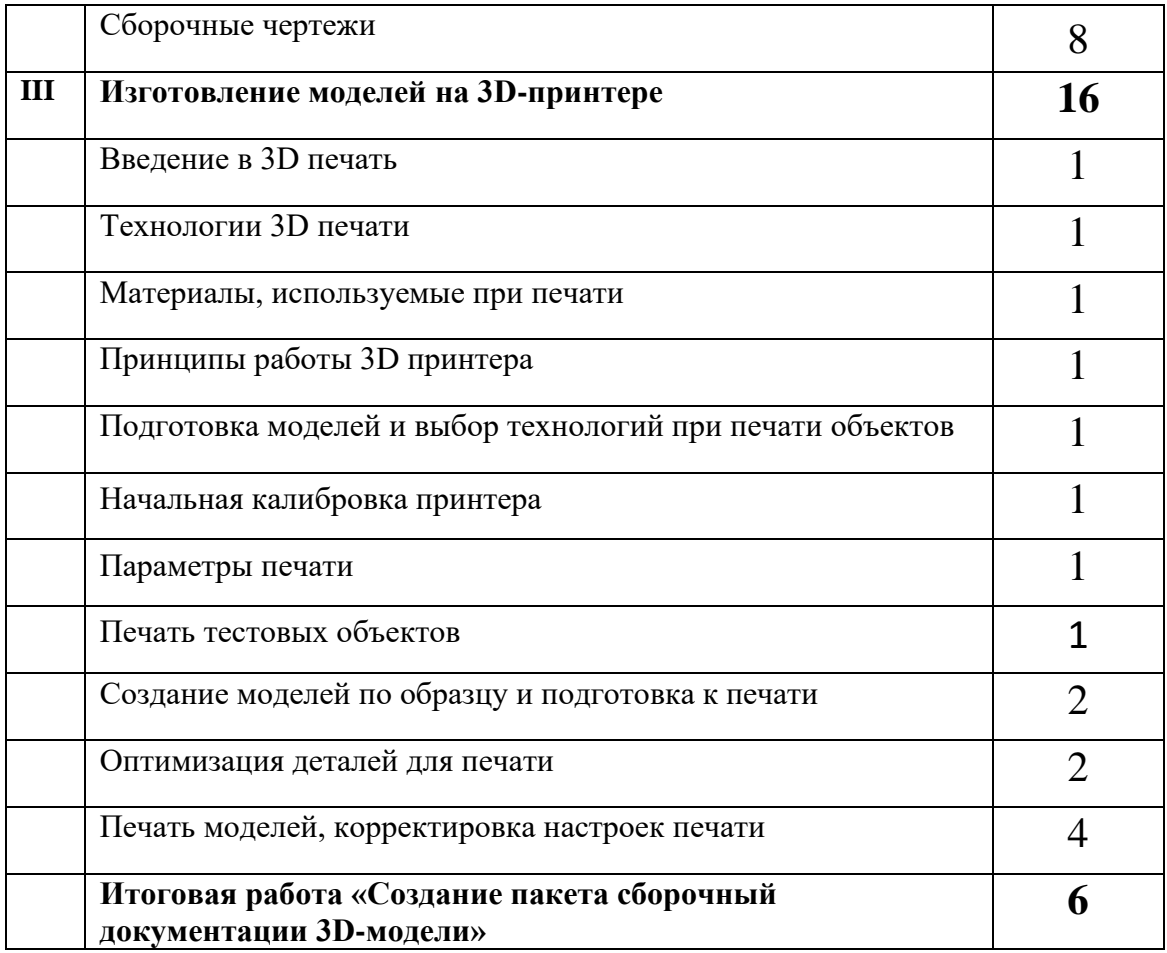

## **Оценочные материалы Виды контроля**:

**Входной** – проводится в начале программы. Его цель – первоначальная оценка знаний и умений.

**Текущий** – в течение программы. Его цель – определить степень усвоения учебного материала, подбор наиболее эффективных методов обучения.

**Итоговый** – в конце программы. Его цель – определить изменение уровня развития творческих способностей, получение сведений для совершенствования программы и методов обучения.

Итогом реализации программы дополнительного профессионального образования является итоговая работа, на которой проверяется теоретическая и практическая подготовка обучающихся.

Вопросы для контроля:

- 1. Как можно построить эскиз в САПР?
- 2. Какие существуют элементы придания объема детали?
- 3. Элементы скругления.
- 4. Элементы отверстий.
- 5. Корректировка дерева построений.
- 6. Сохранение в STEP и STL форматах.
- 7. Порядок задания параметров в постпроцессорах для 3D-печати.
- 8. Допуск к 3D-печати.
- 9. Технология 3D-печати.
- 10. Порядок настройки принтера основные параметры.
- 11. Порядок настройки принтера дополнительные параметры.
- 12. Техника безопасности на 3D-принтере.

## **Условия (обеспечение) реализации программы**

Рабочее место преподавателя (стол учительский и кресло офисное (для работы на компьютере -1 шт.

Рабочие учебные места для обучающихся: двухместная парта ученическая -5 шт. и стул ученический -5 шт.

Ноутбук Lenovo IdealPad S145 – 6 шт.

Компьютер с монитором преподавателя – 1 шт.

Мышь компьютерная - 7 шт.

Доска классная с системой демонстрации таблиц, малая– 1 шт.

Проектор ультракороткофокусный интерактивный ЕВ-585Wi, с настенным креплением – 1шт.

Принтер3d (FFF-технология) URALMAX-1 шт.

Принтер3d (FFF-технология) URALMAX с полем печати 200\*200\*300мм -1 шт.

## **Учебно-методические условия:**

Белухин, Д.А. Личностно ориентированная педагогика в вопросах и ответах : учебно-методическое пособие / Д. А. Белухин ; Московский психологосоциальный ин-т. - Москва : Московский психолого-социальный ин-т, 2006. - 307 с.

Богуславский А.А. Программно-методический комплекс № 6. Школьная система автоматизированного проектирования. Пособие для учителя // Москва, КУДИЦ,1995г

Большаков В.П. Основы ЗD-моделирования / В.П. Большаков, А.Л. Бочков.- СПб.: Питер, 2013.- 304с.

Менчинская H.A. Проблемы обучения, воспитания и психического развития ребёнка: Избранные психологические труды/ Под ред. Е.Д.Божович. - М.: МПСИ; Воронеж: НПО «МОДЭК», 2004. - 512с.

Потемкин А. Инженерная графика. Просто и доступно. Издательство «Лори», 2000г. Москва - 491с.

Потемкин А. Трехмерное твердотельное моделирование. - М: Компьютер Пресс, 2002-296с.ил

Путина Е.А. Повышение познавательной активности детей через проектную деятельность // «Дополнительное образование и воспитание» №6(164) 2013. - С.34-36.

Пясталова И. Н. Использование проектной технологии во внеурочной деятельности // Дополнительное образование и воспитание. - 2012. - № 6. - С. 14-16.

Третьяк, Т. М. Фарафонов А. А в «Пространственное моделирование и проектирование в программной среде Компас 3D LT-М.: СОЛОН- ПРЕСС, 2004 г., 120 с. (Серия «библиотека студента и школьника»)

Хромова Н.П. Формы проведения занятий в учреждениях ДОД деятельность // «Дополнительное образование и воспитание» №9(167) 2013. - С.10-13.

### **Электронные ресурсы:**

Договор с Общество с ограниченной ответственностью «Современные цифровые технологии» (ООО «СЦТ») от 09.02.2021 г. № 19-02/2021 оказание услуг по предоставлению доступа к базовой коллекции ЭБС "Университетская библиотека онлайн", определение общих правил подключения и использования, предоставляемых «Администрацией Сайта» www.biblioclub.ru, на 30 мест, доступ к библиотеке открывается обучающимся на календарный год (индивидуально или в составе группы)

[http://www.ascon.ru](http://www.ascon.ru/) - сайт фирмы АСКОН.

http:/edu.ascon.ru - Методические материалы размешены на сайге «КОМПАС в образовании»

<https://dep-courses.ru/> - портал повышения квалификации по цифровым навыкам

3dtoday.ru - энциклопедия 3D - печати